# <span id="page-0-0"></span>L'utilisation de R-indicateurs pour la priorisation des enquêtes en cours de collecte

#### Thomas Merly-Alpa

INSEE, DMCSI, Division Sondages

01/04/2014

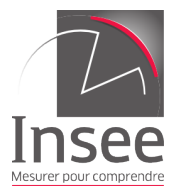

# Sommaire

#### **[Introduction](#page-2-0)**

- 2 [Les R-indicateurs](#page-3-0)
	- [Le R-indicateur global](#page-4-0)
	- [Les R-indicateurs partiels](#page-9-0)
	- [Un exemple](#page-14-0)
	- Avantages et inconvénients
- **3** Application à l'enquête Patrimoine 2010
	- Description de l'enquête
	- Etude de la représentativité
	- [Simulations de priorisation](#page-29-0)

### [Conclusion](#page-41-0)

### <span id="page-2-0"></span>Problématique abordée

- Baisse locale des taux de réponse.
- Possibilité d'enquêter quelques FA supplémentaires.
- Comment les choisir?
- Quel impact sur la précision des estimations?

 $\leftarrow$ 

[Le R-indicateur global](#page-4-0) [Les R-indicateurs partiels](#page-9-0) [Un exemple](#page-14-0) Avantages et inconvénients

#### <span id="page-3-0"></span>Les R-indicateurs

# Les R-indicateurs

Thomas Merly-Alpa [R-indicateurs et priorisation](#page-0-0)

 $\leftarrow$   $\Box$ 

 $\rightarrow$   $\oplus$   $\rightarrow$   $\rightarrow$   $\oplus$   $\rightarrow$ 

重  $\mathbf{h}$ э

 $-4$ 

[Le R-indicateur global](#page-4-0) [Les R-indicateurs partiels](#page-9-0) [Un exemple](#page-14-0) Avantages et inconvénients

# <span id="page-4-0"></span>Définition

#### Définition

Le R-indicateur est une mesure du manque d'association entre réponse et variables auxiliaires :

$$
R(\theta) = 1 - 2S(\theta)
$$

avec :

$$
S(\theta) = \sqrt{\frac{1}{N-1}\sum_{i=1}^{N}(\theta_i - \bar{\theta})^2}
$$

La propension à répondre d'un individu *i* est  $\theta_i = \mathbb{P}[r_i = 1 | s_i = 1]$ , où  $s_i$  indicatrice d'échantillonnage et  $r_i$  de réponse.

メロメ メ母メ メミメ メミメ

[Le R-indicateur global](#page-4-0) [Les R-indicateurs partiels](#page-9-0) [Un exemple](#page-14-0) Avantages et inconvénients

### Valeurs

On a l'inégalité suivante.

$$
S(\theta) \leq \sqrt{\bar{\theta}(1-\bar{\theta})} \leq \frac{1}{2}
$$

Le R-indicateur est donc un indicateur compris entre 0 et 1.

- 1 signifie tous les  $\theta_i$  égaux.
- 0 signifie une dispersion maximale.

4 0 8

4 何 ▶

 $\rightarrow$   $\equiv$   $\rightarrow$ 

[Le R-indicateur global](#page-4-0) [Les R-indicateurs partiels](#page-9-0) [Un exemple](#page-14-0) Avantages et inconvénients

# A quoi sert le R-indicateur `

Le R-indicateur permet :

- De mesurer l'évolution de la représentativité au sein d'une enquête.
- De comparer plusieurs protocoles d'une même enquête.
- De comparer plusieurs enquêtes sur différents sujets, de différents pays et même de différentes tailles.

a mills

[Le R-indicateur global](#page-4-0) [Les R-indicateurs partiels](#page-9-0) [Un exemple](#page-14-0) Avantages et inconvénients

#### **Estimation**

Dans les faits, on estime  $\theta_i$  par  $\hat{\theta}_i$  calculés par un modèle logistique fondé sur des variables qualitatives  $X$ . Un estimateur du R-indicateur est alors :

$$
\hat{R}(\theta) = 1 - 2\sqrt{\frac{1}{N-1}\sum_{i=1}^{N}\frac{s_i}{\pi_i}(\hat{\theta}_i - \hat{\bar{\theta}})^2}
$$

avec :

$$
\hat{\bar{\theta}} = \frac{1}{N} \sum_{i=1}^{N} \hat{\theta}_{i} \frac{s_{i}}{\pi_{i}}
$$

and in

4母 ▶ 4回 ▶

[Le R-indicateur global](#page-4-0) [Les R-indicateurs partiels](#page-9-0) [Un exemple](#page-14-0) Avantages et inconvénients

#### Lien avec le biais

Le biais de l'indicateur d'Horvitz-Thompson  $\hat{\tilde{Y}}_{H\mathcal{T}}$  vérifie :

$$
\left|B(\hat{\bar{Y}}_{HT})\right| \leq \frac{1-\hat{R}(\theta)S(Y)}{2\bar{\theta}}
$$

Donc on a pour tout  $\gamma$  :

$$
\hat{\mathsf{R}}(\theta) \geq 1-4\hat{\bar{\theta}}\gamma \Longrightarrow \mathsf{B}(\hat{\bar{\mathsf{Y}}}_{\mathsf{HT}}) \leq \gamma
$$

Un R-indicateur suffisamment grand donne une borne sur le biais.

and the first

→ 何 ▶ → 臣 ▶ →

 $209$ 

[Le R-indicateur global](#page-4-0) [Les R-indicateurs partiels](#page-9-0) [Un exemple](#page-14-0) Avantages et inconvénients

# <span id="page-9-0"></span>Le R-indicateur partiel inconditionnel

#### Définition

Le R-indicateur partiel inconditionnel mesure la distance à une réponse représentative pour une variable  $Z$  à H modalités :

$$
R_U(Z) = \sqrt{\sum_{h=1}^H \frac{N_h}{N-1} (\bar{\theta}_h - \bar{\theta})^2}
$$

où  $N_h$  est l'effectif de la modalité h,  $\bar{\theta}_h$  la proprension à répondre moyenne sur cette modalité.

On l'estime par :

$$
\hat{R}_U(Z) = \sqrt{\sum_{h=1}^H \frac{\hat{N}_h}{N} (\hat{\hat{\theta}}_h - \hat{\hat{\theta}})^2}
$$
  
Thomas Merly-Alpa   
   
   
 R-indicateurs et proisation

[Le R-indicateur global](#page-4-0) [Les R-indicateurs partiels](#page-9-0) [Un exemple](#page-14-0) Avantages et inconvénients

# Le R-indicateur partiel inconditionnel des modalités

Le R-indicateur partiel inconditionnel relatif à une modalité  $h$  de la variable  $Z$  est estimé par :

$$
\hat{R}_U(Z, h) = \sqrt{\frac{\hat{N}_h}{N}} (\hat{\bar{\theta}}_h - \hat{\bar{\theta}})
$$

Cet indicateur peut être positif ou négatif :

- Un R-indicateur partiel inconditionnel négatif signifie que la modalité est sous-représentée.
- Un R-indicateur partiel inconditionnel positif signifie que la modalité est sur-représentée.

4 17 18

[Le R-indicateur global](#page-4-0) [Les R-indicateurs partiels](#page-9-0) [Un exemple](#page-14-0) Avantages et inconvénients

# Le R-indicateur partiel conditionnel

#### **Definition**

Le R-indicateur partiel conditionnel mesure la variance due à la variable  $Z$  dans chacun des  $J$  sous-groupes formés par le croisement des modalités de toutes les autres variables :

$$
R_C(Z) = \sqrt{\frac{1}{N-1}\sum_{j=1}^J \sum_{i\in U_j} (\theta_i - \bar{\theta}_j)^2}
$$

On l'estime par :

$$
\hat{R}_C(Z) = \sqrt{\frac{1}{N-1} \sum_{j=1}^J \sum_{i \in U_j} \frac{s_i}{\pi_i} (\hat{\theta}_i - \hat{\bar{\theta}}_j)^2}
$$

and in

[Le R-indicateur global](#page-4-0) [Les R-indicateurs partiels](#page-9-0) [Un exemple](#page-14-0) Avantages et inconvénients

### Le R-indicateur partiel conditionnel des modalités

Le R-indicateur partiel conditionnel relatif à une modalité  $h$  de la variable  $Z$  est estimé par :

$$
\hat{R}_C(Z, h) = \sqrt{\frac{1}{N-1} \sum_{j=1}^J \sum_{i \in U_j} \frac{s_i}{\pi_i} \mathbf{1}_{z_i = h} (\hat{\theta}_i - \hat{\bar{\theta}})^2}
$$

Cet indicateur est toujours positif.

and in

[Le R-indicateur global](#page-4-0) [Les R-indicateurs partiels](#page-9-0) [Un exemple](#page-14-0) Avantages et inconvénients

# **Priorisation**

On procède en deux étapes :

- **1** On choisit les variables ayant les R-indicateurs partiels les plus grands.
- 2 Parmi les variables sélectionnés, on priorise les groupes associés aux modalités ayant un R-indicateur partiel inconditionnel fortement négatif.

4 0 8

4 何 ▶

モミメ

[Le R-indicateur global](#page-4-0) [Les R-indicateurs partiels](#page-9-0) [Un exemple](#page-14-0) Avantages et inconvénients

#### <span id="page-14-0"></span>Cas d'école : enquête avec deux relances.

On simule un sondage simple dans une population de 10.000 personnes, répartie en hommes et femmes et en 3 groupes d'âge. On suppose que les hommes sont trois fois moins enclins à répondre, mais que l'âge n'a aucune influence.

[Le R-indicateur global](#page-4-0) [Les R-indicateurs partiels](#page-9-0) [Un exemple](#page-14-0) Avantages et inconvénients

### Collecte sans priorisation

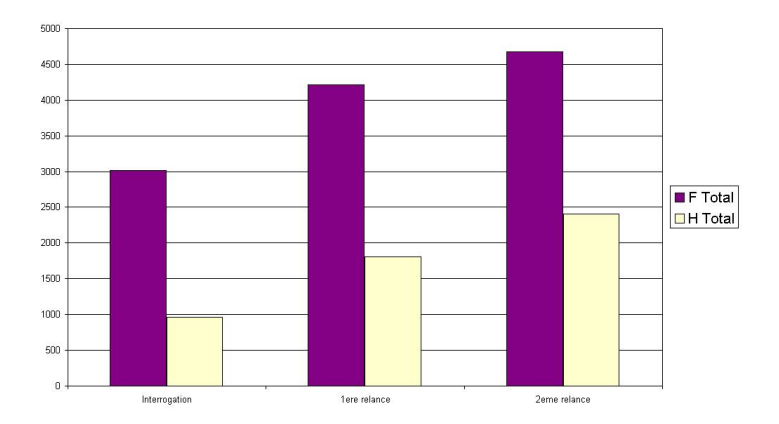

#### FIGURE: Répartition hommes/femmes des répondants

メロメ メ押メ メミメ メ

 $\Rightarrow$ 

э

[Le R-indicateur global](#page-4-0) [Les R-indicateurs partiels](#page-9-0) [Un exemple](#page-14-0) Avantages et inconvénients

#### R-indicateurs partiels sans priorisation

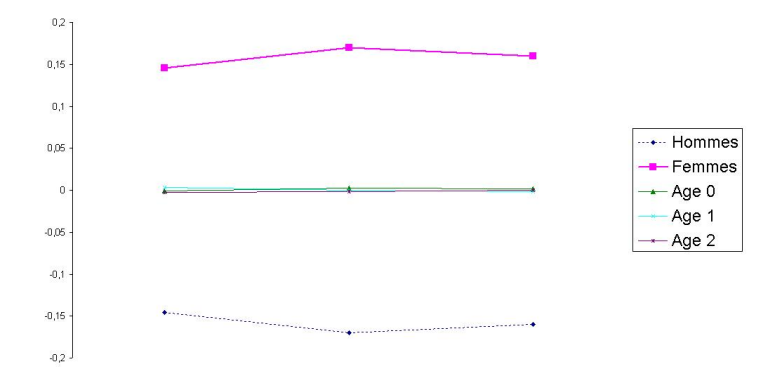

#### Figure: R-indicateurs partiels inconditionnels

4 0 8 一个问

[Le R-indicateur global](#page-4-0) [Les R-indicateurs partiels](#page-9-0) [Un exemple](#page-14-0) Avantages et inconvénients

### Comment améliorer la représentativité ?

La représentativité évolue peu au cours de l'enquête :

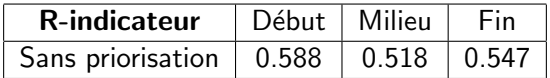

Les R-indicateurs partiels indiquent qu'il faudrait prioriser les hommes dès la première relance. Observons l'effet d'une telle priorisation.

[Le R-indicateur global](#page-4-0) [Les R-indicateurs partiels](#page-9-0) [Un exemple](#page-14-0) Avantages et inconvénients

#### Collecte avec priorisation

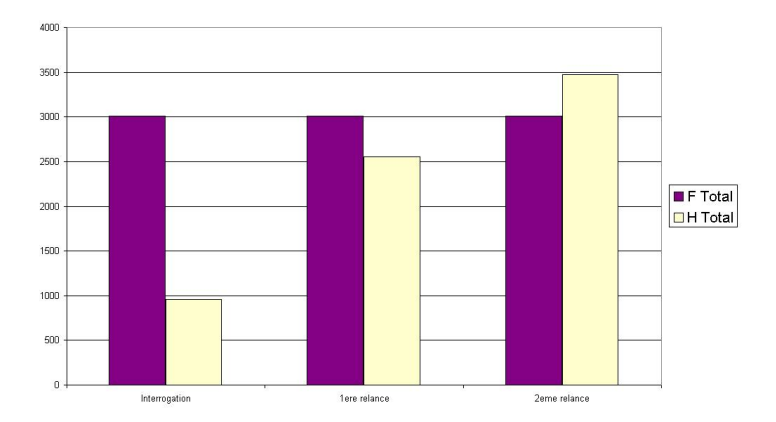

#### FIGURE: Répartition hommes/femmes des répondants

 $\left\{ \begin{array}{ccc} 1 & 0 & 0 \\ 0 & 1 & 0 \end{array} \right.$ 

つくへ

G.  $\sim$ э

**CONTRACTOR** 

[Le R-indicateur global](#page-4-0) [Les R-indicateurs partiels](#page-9-0) [Un exemple](#page-14-0) Avantages et inconvénients

#### R-indicateurs avec priorisation

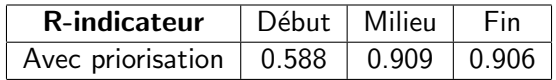

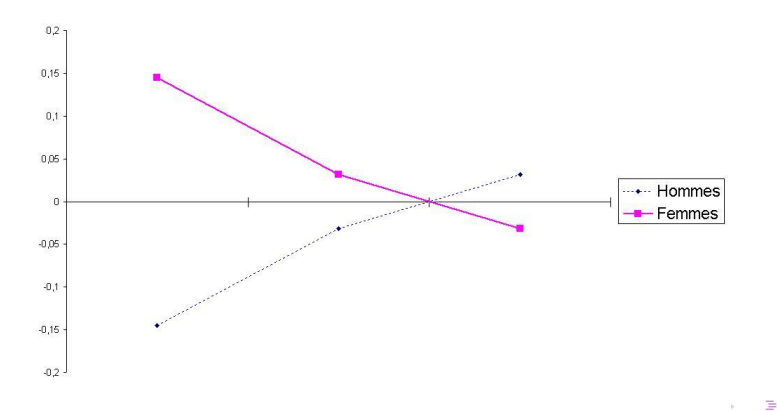

[Le R-indicateur global](#page-4-0) [Les R-indicateurs partiels](#page-9-0) [Un exemple](#page-14-0) Avantages et inconvénients

<span id="page-20-0"></span>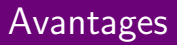

- Permet un traitement au cours de la collecte.
- · Plus précis que les taux de réponse partiels.
- **•** Facilite le calage.
- $\bullet$  Pas lié à la variable d'intérêt...

4 0 8

4 冊 ▶ 一心 三 下 э

 $\rightarrow$ 

[Le R-indicateur global](#page-4-0) [Les R-indicateurs partiels](#page-9-0) [Un exemple](#page-14-0) Avantages et inconvénients

### Inconvénients

- Variance et biais du R-indicateur.
- Repose sur le modèle de non-réponse.
- Pas lié à la variable d'intérêt.

4 0 8

4母 ▶ 4回 ▶

重

 $\rightarrow$ 

∍

Description de l'enquête Étude de la représentativité [Simulations de priorisation](#page-29-0)

# <span id="page-22-0"></span>Application à l'enquête Patrimoine 2010

# L'enquête Patrimoine 2010

Thomas Merly-Alpa [R-indicateurs et priorisation](#page-0-0)

and in

∢母 ▶ ∢ ヨ ▶

Description de l'enquête Étude de la représentativité [Simulations de priorisation](#page-29-0)

# <span id="page-23-0"></span>L'enquête

L'enquête Patrimoine est une enquête répétée tous les 6 ans depuis 1986 qui vise à étudier le patrimoine moyen des Français, leur comportement vis à vis de ce patrimoine (transmissions, achats...) en lien avec leur situation personnelle et professionnelle. La dernière enquête date de 2010.

21000 ménages ont été enquêtés. Le taux de réponse a été de l'ordre de 68%.

Description de l'enquête Étude de la représentativité [Simulations de priorisation](#page-29-0)

### Les échantillons

En plus de l'échantillon standard, un échantillon de hauts revenus a été utilisé. Chacun de ces échantillons est stratifié :

- Pour l'échantillon standard, en 6 strates : agriculteurs, indépendants, cadres, personnes ayant un revenu du patrimoine, personnes âgées, et le reste de la population.
- Pour l'échantillon non-standard, en 4 strates : riches urbains, personnes possédant un patrimoine élevé à dominante mobilière, ceux à dominante immobilière, et les autres.

Description de l'enquête Étude de la représentativité [Simulations de priorisation](#page-29-0)

### Traitement des données

Le traitement des données post-collecte s'est fait en trois étapes :

- Calcul des probabilités de réponse avec un modèle logistique.
- Correction de la non-réponse par GRH (variante méthode des scores).
- Calage.

and in

Description de l'enquête Étude de la représentativité [Simulations de priorisation](#page-29-0)

#### <span id="page-26-0"></span>R-indicateurs totaux

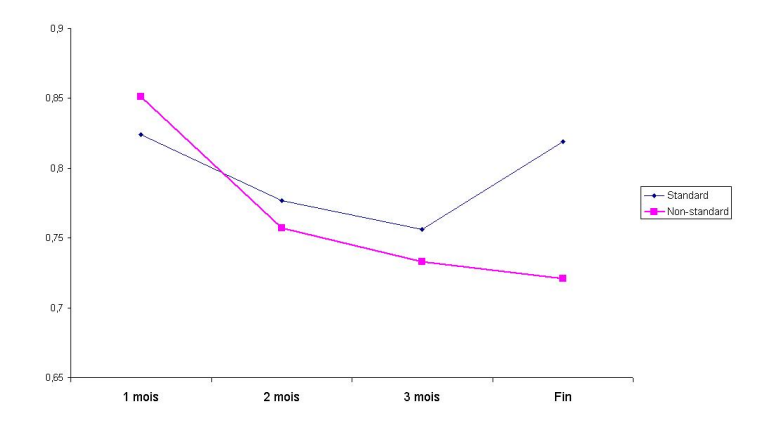

#### FIGURE: R-indicateurs totaux dans l'enquête Patrimoine 2010

Thomas Merly-Alpa [R-indicateurs et priorisation](#page-0-0)

4 0 8 4 母 つくへ

∍

∍

Description de l'enquête Étude de la représentativité [Simulations de priorisation](#page-29-0)

#### R-indicateurs partiels inconditionnels

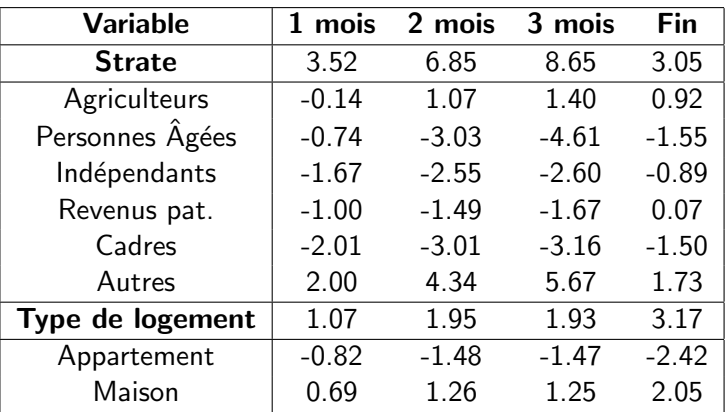

イロト イ母ト イヨト

- 4 三 )

 $299$ 

∍

Description de l'enquête Étude de la représentativité [Simulations de priorisation](#page-29-0)

### Au troisième mois

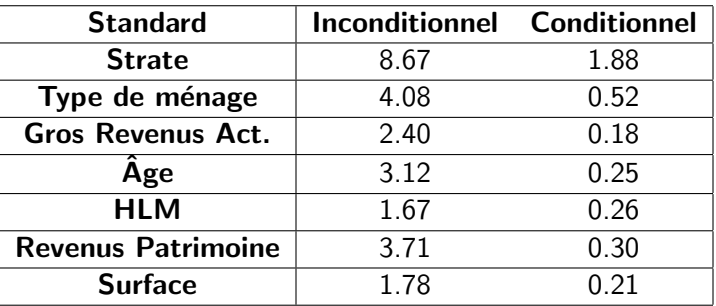

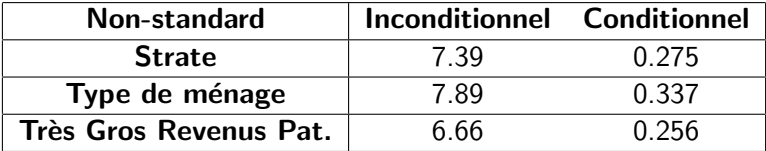

Thomas Merly-Alpa [R-indicateurs et priorisation](#page-0-0)

イロメ イ部メ イ君メ イ君メ

Ë

 $299$ 

Description de l'enquête Étude de la représentativité [Simulations de priorisation](#page-29-0)

# <span id="page-29-0"></span>Taux de réponse CVS 2013

Enquête CVS (Cadre de Vie et Sécurité) 2013 :

- Baisse générale des taux de réponse.
- Quelques zones très affectées.

Comment compenser cet effet? Application à des variables très dispersées (patrimoine brut...)

a mills

Description de l'enquête Étude de la représentativité [Simulations de priorisation](#page-29-0)

### Simulations de la baisse des taux de réponse

Pour chaque ZAE, on calcule le ratio de sélection à partir des taux de réponse de la façon suivante :

$$
p_k = \frac{2TR_{2013}}{TR_{2012} + TR_{2011}}
$$

On simule 100 scénarios de diminution ; pour chacun d'eux on conserve  $p_k$  % des répondants à 3 mois. Les R-indicateurs moyens sont alors :

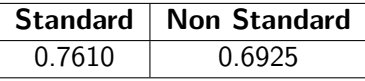

Description de l'enquête Étude de la représentativité [Simulations de priorisation](#page-29-0)

#### Dispersion des ratios de sélection

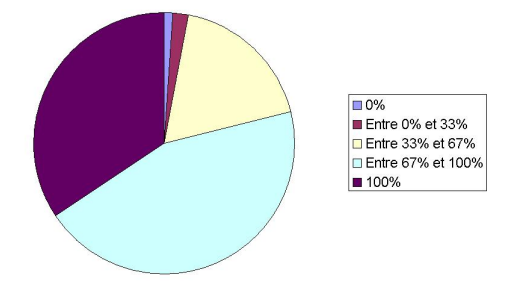

FIGURE: Dispersion des ratios de sélection des FAs dans les ZAE.

イロト イ母 トイヨト

 $2Q$ 

 $\equiv$   $\rightarrow$ 

Description de l'enquête Étude de la représentativité [Simulations de priorisation](#page-29-0)

# Groupes priorisés

En recalculant les R-indicateurs partiels sur l'échantillon réduit, on obtient les groupes suivants :

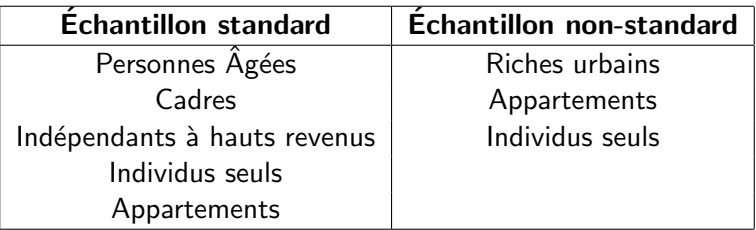

L'échantillon non-standard sera pris en premier pour la priorisation.

and in

 $\overline{AB}$ 一 4 三 下

Description de l'enquête Étude de la représentativité [Simulations de priorisation](#page-29-0)

### Rajout de FA

On considère deux méthodes de rajout de FA :

- $\bullet$  La sélection aléatoire, qui consiste à choisir n FA supplémentaires dans l'échantillon non-standard, et s'il n'y en a pas un nombre suffisant de compléter aléatoirement dans l'échantillon standard.
- La priorisation, qui consiste à choisir parmi les groupes priorisés de l'échantillon non-standard  $n$  FA supplémentaires, et s'il n'y en a pas un nombre suffisant de compléter dans les groupes de l'échantillon standard.

4 17 18

医心室 医心室

Description de l'enquête Étude de la représentativité [Simulations de priorisation](#page-29-0)

# Scénarios de priorisation

On considère plusieurs scénarios de rajout de *n* FA.

- **1** On peut réaliser ce rajout dans la totalité des ZAE.
- 2 On peut se limiter à celles dont la perte est d'au moins 33% des FA, ce qui fait se concentrer sur environ 21% des ZAE.
- <sup>3</sup> On peut aussi se limiter à celles qui ont été les plus atteintes et dont la perte est au moins de 66%, ce qui restreint le champ à environ  $3\%$  des  $ZAE$ .

Description de l'enquête Etude de la représentativité [Simulations de priorisation](#page-29-0)

#### Impact sur le R-indicateur

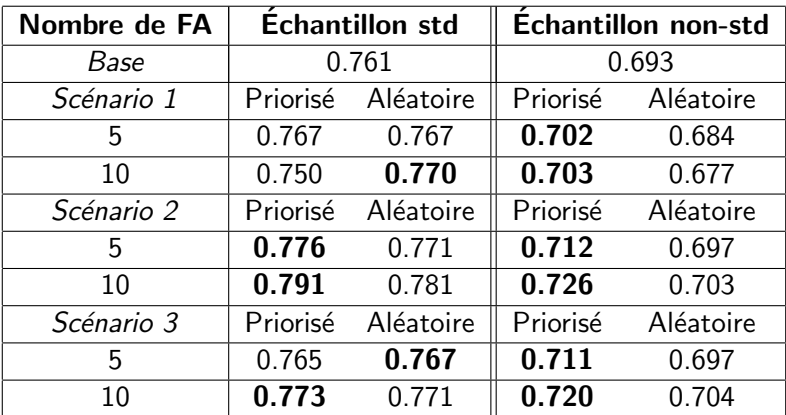

イロン イ母ン イヨン イヨン

Þ

 $299$ 

Description de l'enquête Étude de la représentativité [Simulations de priorisation](#page-29-0)

### Impact sur le R-indicateur

#### Conclusions

- Dans l'échantillon non-standard, la priorisation est meilleure.
- Plus mitigé dans l'échantillon standard.
- Le scénario 1 n'est pas concluant ; on peut faire mieux avec moins.
- Le scénario 2 est le meilleur, indépendamment des contraintes de coût.

and in

Description de l'enquête Étude de la représentativité [Simulations de priorisation](#page-29-0)

# Précision des estimations

Nous nous intéressons aux variables d'intérêt suivantes : patrimoine brut moyen, net, financier, immobilier et professionnel. La précision des mesures se décompose :

$$
V_{\rm{totale}} = V_{\rm{Pat10}} + V_{\rm{BaiseTR}}
$$

On suppose  $V_{\text{Pat10}}$  fixe et on s'intéresse à  $V_{\text{BaisseTR}}$ .

Description de l'enquête Étude de la représentativité [Simulations de priorisation](#page-29-0)

### Mise en oeuvre de la priorisation

On suit le scénario 2 et on se concentre sur 20% des ZAE. Dans les autres zones, on suppose que la collecte continue à hauteur de 75% (effort constant) :

- 25% des enquêteurs restants sont affectées à la priorisation des zones ciblées.
- Ils peuvent y réaliser 5 ou 10 FA (selon les difficultés de remplacement).

Hypothèse simplifiée de modélisation : ne prend pas en compte la géographie.

4 17 18

Description de l'enquête Étude de la représentativité [Simulations de priorisation](#page-29-0)

# Nombre de répondants

Cette opération réduit le nombre de répondants :

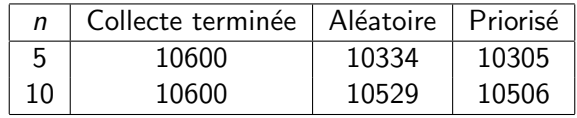

4 0 8

→ 何 ▶ → 手 ▶ → 手

 $\sim$ э  $QQ$ 

Description de l'enquête Étude de la représentativité [Simulations de priorisation](#page-29-0)

#### Impact sur la précision

On obtient les dispersions suivantes :

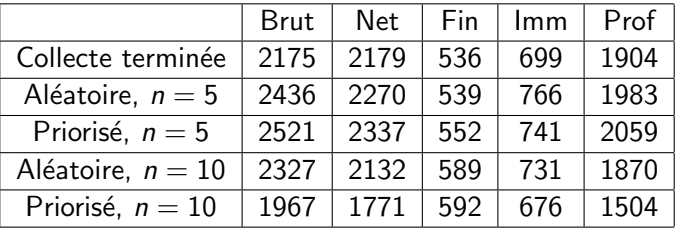

4 0 8

④ ティミ

э  $\rightarrow$ 

# <span id="page-41-0"></span>**Conclusion**

- **•** Prioriser selon les R-indicateurs semble utile.
- Utiliser des méthodes de priorisation dans toutes les zones est contreproductif.
- En ciblant les zones, on a moins de répondants mais une meilleure précision pour un même effort.

 $209$ 

<span id="page-42-0"></span>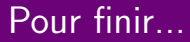

#### Merci pour votre attention !

Thomas Merly-Alpa [R-indicateurs et priorisation](#page-0-0)

イロン イ部ン イ君ン イ君ン

重

 $299$